## **Guidelines for the development of micro-transport plan (MT) for districts**

- 1.) Before starting to develop the MT plan, the district must have already done 2 things:
	- a. A detailed mapping of the district (usually one map per Posto Administrativo);
	- b. A micro-positioning plan (MPP) which is done using the MP tool during the MP workshop.
- 2.) Use the map(s) to determine delivery routes from the district warehouse to the distribution points (DPs), or from district warehouse to satellite warehouses (if any), and then to DPs:

Note: A "delivery route" is a circuit that joins together several DPs that are more or less on the same road. The idea is to save on travel distance (kms) for transport vehicles.

- 3.) Describe each delivery route in as much details as possible:
	- a. Total distance to travel (from the district warehouse to the furthest DP),
	- b. time needed to travel (one way),
	- c. condition of the road(s),
	- d. type of vehicle that can be used (given the road conditions),
	- e. DPs that will be covered along the delivery route (refer to their numbering on the map),
	- f. number of nets to deliver to each DP,
	- g. total number of nets to deliver along the delivery route,
	- h. any specific issue affecting transport (narrow bridge, steep mountain road, river to cross, etc).

*Example: Mucupia – Victorino Nazaré - com 80 kms para cobrir 2 PD (6 com 50 kms & 7 com 30 kms). As estradas estão em condições razoaveis não obstante ter de se percorrer 30 kms em terra batida. Total travel time along that route is 6 hours (one way). Nesta via serão transportados 200 fardos (150 para PD 6, y 50 para PD 7) em dois dias e será usado 1 camião 3T com capacidad de 100 fardos.*

4.) Explain how the transport will be done: Using the example above (Mucupia – Victorino Nazaré) you need to explain the following:

*Example: Mucupia – Victorino Nazaré – On Day 1, um camião de 3T will transport 100 bales to DP 6. The truck will do only one trip on Day 1 because the distance to DP 6 is 50 kms and takes 5 hrs ida & volta. On Day 2, the same truck will transport 100 bales. It will leave 50 bales at DP 6, and continue to DP 7 to deliver 50 bales. Total travel time will be 12 hrs (ida & volta).*

- 5.) Repeat the above #3 and #4 process for each delivery route (that must cover all the DPs).
- 6.) Give the total duration (in # of days) of the transport operation for the whole district.
- 7.) Calculate the total cost of the transport:
	- a. Give the cost of rental per day for each type of vehicle (or boat) used in the operation.
- b. Calculate the total cost of each vehicle (boat) used in the operation (ie: cost/day X number of days)
- c. Give the total cost of the transport operation
- d. Calculate the resulting "cost per net" (ie: total cost / number of nets)
- 8.) Enter all the above information in an Excel table (use the attached template) *See example – last slide to the MP ppt presentation developed in Macaneta in Feb 2017.*

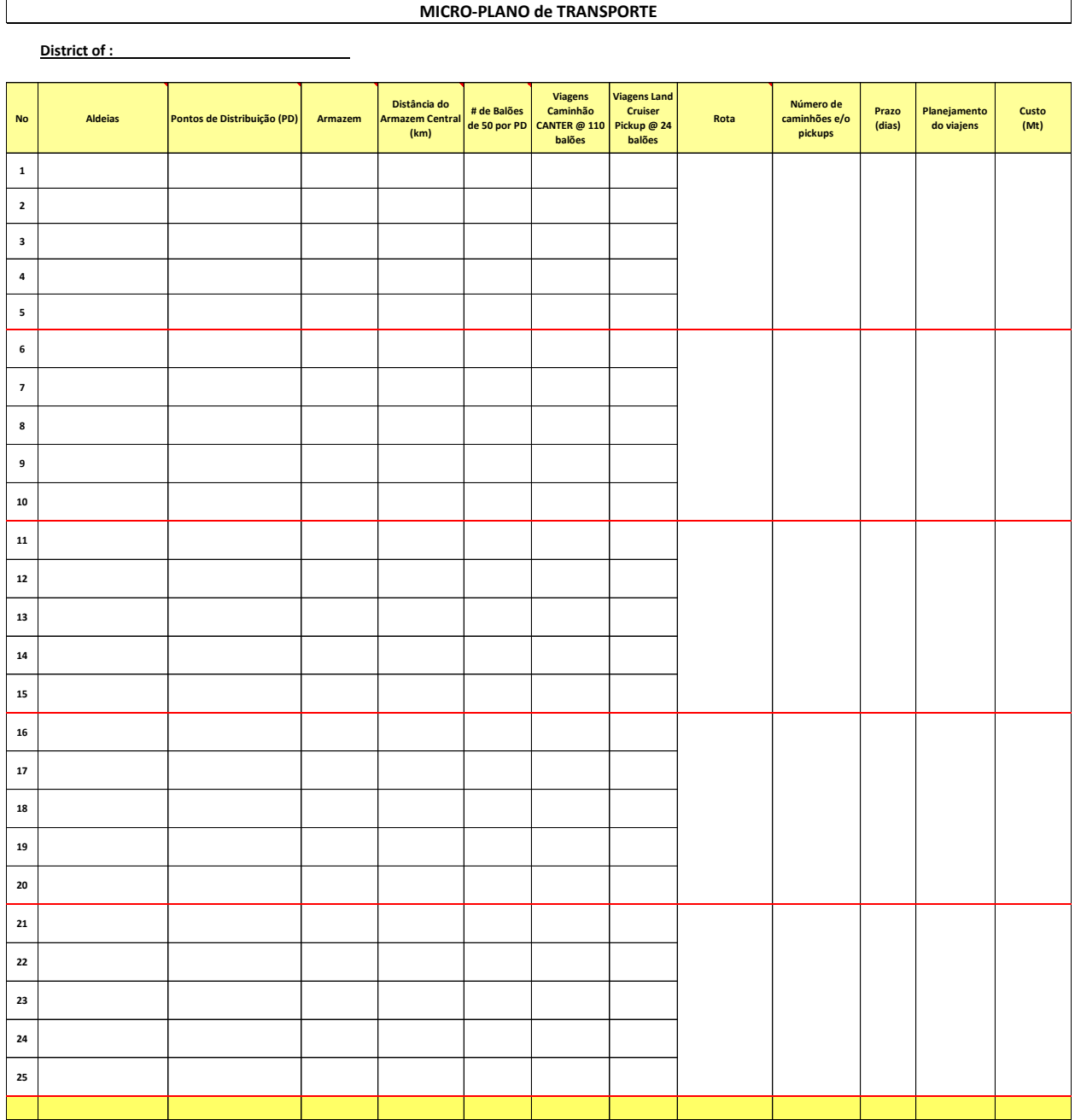